**Guía de implementación de LTSP sobre Lubuntu 12.04 para los clientes ligeros de la Sede José Martí.** *Revista Publicando*, 2(5).2015, 36-46. ISSN 1390-9304 **Guía de implementación de LTSP sobre Lubuntu 12.04 para los clientes ligeros de la Sede José Martí.**

**Ernesto Alejandro Porro Santos1, Lilian Vigoa Machin2, Reynaldo Alonso Reyes3 1 Universidad de Camagüey Ignacio Agramonte Loynaz, ernesto@reduc.edu.cu**

> **2 Universidad de Camagüey Ignacio Agramonte Loynaz, lilian.vigoa@reduc.edu.cu**

#### **3 Universidad de Camagüey Ignacio Agramonte Loynaz, reynaldo.alonso@reduc.edu.cu**

#### **RESUMEN**

El presente trabajo aborda la utilización de clientes ligeros para reutilizar componentes tecnológicos en la Educación Superior. El objetivo del presente trabajo es elaborar una guía para favorecer la implementación del software base Linux Terminal Server Project (LTSP) sobre Lubuntu 12.04 para Clientes Ligeros, en los laboratorios de computación de la sede "José Martí". Para el desarrollo del trabajo se utilizaron los métodos análisis y síntesis, inductivo-deductivo, análisis documental, entrevista, observación, estadística descriptiva y el análisis porcentual. En el cuerpo del trabajo se analiza el software base LTSP sobre Lubuntu 12.04, los resultados alcanzados describen y fundamentan la guía elaborada y como parte de la valoración de los resultados se enuncian las consideraciones generales respecto a la guía implementada.

**Palabras claves:** Clientes ligeros, Linux Terminal Server Project, Lubuntu.

# **Implementation guide on Lubuntu 12.04 LTSP thin clients for headquarters Jose Marti.**

#### **ABSTRACT**

This paper addresses the use of thin clients to reuse component technologies in higher education. The aim of this study is to develop a guide to promote the implementation of the basic Linux Terminal Server Project (LTSP) on Lubuntu 12.04 software for thin clients, computer labs headquarters "José Martí". Work for the development of analysis and synthesis, inductive-deductive, document analysis, interviews, observation, descriptive statistics and percentage analysis methods were used. In the body of work the LTSP software based on Lubuntu 12.04 is analyzed and described the results achieved underlying prepared guide and as part of the assessment of the results set out general considerations concerning the implemented guide.

## **Guía de implementación de LTSP sobre Lubuntu 12.04 para los clientes ligeros de la Sede José Martí.** *Revista Publicando*, 2(5).2015, 36-46. ISSN 1390-9304

**Keywords:** Thin clients, Linux Terminal Server Project, Lubuntu.

#### **1. INTRODUCCIÓN**

Diversas instituciones de carácter educativo en el mundo apuestan por la utilización de las Tecnologías de la Información y las Comunicaciones (TICs) para enriquecer el proceso educativo y ampliar el universo de posibilidades para la formación, ofreciendo nuevas formas de acceso a la información, lo que ha propiciado el surgimiento de adaptaciones tecnológicas para hacer uso eficiente de algunas tecnologías que por sus características quedarían obsoletas.

La obsolescencia tecnológica ocasionada por las rápidas trasformaciones que se producen en el hardware y las limitaciones económicas que debe enfrentar Cuba y en particular el Ministerio de Educación Superior (MES) han ocasionado la búsqueda de alternativas que permitan alargar la vida útil de las PC adquiridas sin limitar el uso de las TICs en los procesos de instrucción y educación; una de estas alternativas es conocida internacionalmente como Cliente Ligero; el que se basa esencialmente en reutilizar componentes (hardware) de PC de bajo rendimiento para dar origen a estaciones de trabajo utilizadas como terminales, las que se conectan a una PC o servidor, de mejores características en cuanto a hardware. (Cueto, 2012)

En la sede "José Martí" de la Universidad "Ignacio Agramonte Loynaz" se viene utilizando en los laboratorios de computación, PC del tipo Cliente Ligero; para las mismas se utiliza como software base Linux Terminal Server Project (LTSP) sobre Lubuntu 12.04.

Sobre la implementación del software base LTSP sobre Lubuntu 12.04 se han publicado diferentes manuales, indicaciones o procedimientos (Alvares, 2009). Los encontrados hasta la fecha, a juicio de los autores, son manuales muy generales en su explicación, no están contextualizados a un entorno de PC, careciendo de especificaciones relevantes para el proceso de implementación.

Constatándose entre los administradores de la red universitaria, técnicos de laboratorios y otros especialistas, limitaciones en la implementación adecuada del software base para el adecuado funcionamiento de la tecnología de cliente ligero, particularmente del software base LTSP sobre Lubuntu 12.04, en los laboratorios de la universidad; la ausencia de políticas y procedimientos adecuadamente estructurados en la universidad para dirigir dicha implementación desde las características propias de la infraestructura;

*Revista Publicando*, 2(5).2015, 36-46. ISSN 1390-9304 información de tipo docente y técnica dispersa, muchas veces en idioma extranjero; entre otros elementos.

El objetivo del trabajo es: elaborar una guía para favorecer la implementación del software base LTSP sobre Lubuntu 12.04 para Clientes Ligeros, en los laboratorios de computación de la sede "José Martí".

### **2. METODOS**

Análisis y síntesis: para procesar informaciones, determinar características, resultados y buscar las relaciones que determinan la utilización de Clientes Ligeros en los laboratorios de computación y el uso del software base LTSP sobre Lubuntu 12.04 para este tipo de PC.

Inductivo- deductivo: permitió hacer inferencias, en lo fundamental durante el diagnóstico, la elaboración de la guía y las conclusiones.

Análisis documental sobre políticas y procedimientos de Informatización y Seguridad Informática de la universidad, análisis de documentos para caracterizar el sistema informático de la sede "José Martí".

Entrevista: se utiliza para determinar las causas de las principales limitaciones para la implementación del software base LTSP sobre Lubuntu 12.04 para Clientes Ligeros, la preparación de los administradores de la red de la universidad y técnicos que laboran en los laboratorios de Computación de la sede "José Martí", y para valorar los criterios del personal técnico que participaron en la implementación práctica de la guía propuesta. Observación: realizada a la implementación práctica de la guía.

### **3. RESULTADOS**

### **Diagnóstico del entorno informático de la sede "José Martí"**

La aplicación de los métodos y técnicas para el diagnóstico arrojó el resultado siguiente: Los documentos existentes en materia de Informatización y Seguridad informática en la Universidad no recogen especificaciones para la implementación del uso de los clientes ligeros en los laboratorios de computación, ni especificaciones para el uso del software base LTSP sobre Lubuntu; por lo que los autores del trabajo consideran existente un vacío de procedimientos, aun cuando aparecen acciones de una estrategia para el uso del software libre, que ofrezca una guía para los especialistas a fin de implementar con la calidad requerida dicha tecnología.

Tampoco existen orientaciones tecnológicas aprobadas o recursos que contribuyan a la preparación para la implementación por parte de los especialistas. Si tenemos en cuenta la actual política de Informatización y Seguridad Informática de la Universidad debemos señalar la necesidad de producir cambios en las políticas de informatización

#### *Revista Publicando*, 2(5).2015, 36-46. ISSN 1390-9304

que incluya la materialización en las mismas de los aspectos que aquí se evalúan ante el incremento de la utilización de ésta tecnología en el centro.

Una vez caracterizado el entorno informático de la sede "José Martí" sin dejar de tener en cuenta la variabilidad de los datos antes ofrecidos por causa del mejoramiento tecnológico actual se aplicó una entrevista a los administradores de red y a los técnicos que laboran en los laboratorios de computación revelando las limitaciones existentes para la implementación de los clientes ligeros en general bajo cualquier plataforma y en específico mediante el software base LTSP sobre Lubuntu.

Constatándose que el 100 % de los administradores y técnicos entrevistados coincidieron en señalar que uno de los elementos que limitan la implementación del entorno de clientes ligeros, usando LTSP sobre Ubuntu 12.04, lo constituye la escasa documentación específica que permita implementar dicho entorno de manera más concreta a las características de la tecnología existente en el centro; señalándose por parte de los administradores y técnicos que son incompletos los procedimientos existentes ya sea en la Web o en materiales obtenidos de fuentes diversas, ya que son muy generales y pocos específicos para el caso que se persigue resolver comúnmente en entornos docentes.

El 100 % de los administradores y el 50 % de los técnicos entrevistados coincidieron en la existencia de políticas de seguridad informática definidas por la universidad para favorecer el trabajo en el entorno de clientes ligeros, sin embargo en ningún caso se ofrecieron precisiones sobre procedimientos de instalación del software base.

La falta de preparación para la implementación y explotación posterior, así como de configuración de estos entornos de clientes ligeros en los técnicos y especialistas que se desempeñan en los laboratorios de computación fue señalada en la entrevista por el 100 % de los administradores y técnicos entrevistados.

Los mismos afirmaron que observan que algunos graduados de la carrera Educación-Informática y de otras afines no poseen preparación suficiente acerca de entornos de clientes ligeros usando LTSP sobre Lubuntu 12.04, motivado en muchos casos por la no incorporación como contenidos dentro de las asignaturas de sus planes de estudio.

Otro aspecto relevante para el desarrollo del trabajo fue la opinión ofrecida tanto por los implicados al señalar que durante su formación presentaron problemas con la bibliografía para el desarrollo de contenidos relacionados con la implementación de la tecnología de clientes ligeros.

En el entorno de trabajo que es necesario crear para la implementación del uso de la tecnología de clientes ligeros y en particular la del uso del software base LSTP se hace necesario, para elevar la calidad del servicio brindado, elaborar una guía para favorecer el control y versatilidad del funcionamiento del sistema. Los elementos como autenticación segura y centralizada desde un servidor en la red, así como restricciones en la modificación de la interfaz de usuarios no administrativos consolidan un ambiente de trabajo regulado por directivas de seguridad establecidas por la propia dirección de la facultad.

Guía para favorecer la implementación del software base LTSP sobre Lubuntu 12.04 para Clientes Ligeros, en los laboratorios de computación de la sede "José Martí".

A continuación se muestra mediante un gráfico la guía de implementación de entorno de clientes ligeros usando LTSP sobre Lubuntu 12.04,

*Revista Publicando*, 2(5).2015, 36-46. ISSN 1390-9304

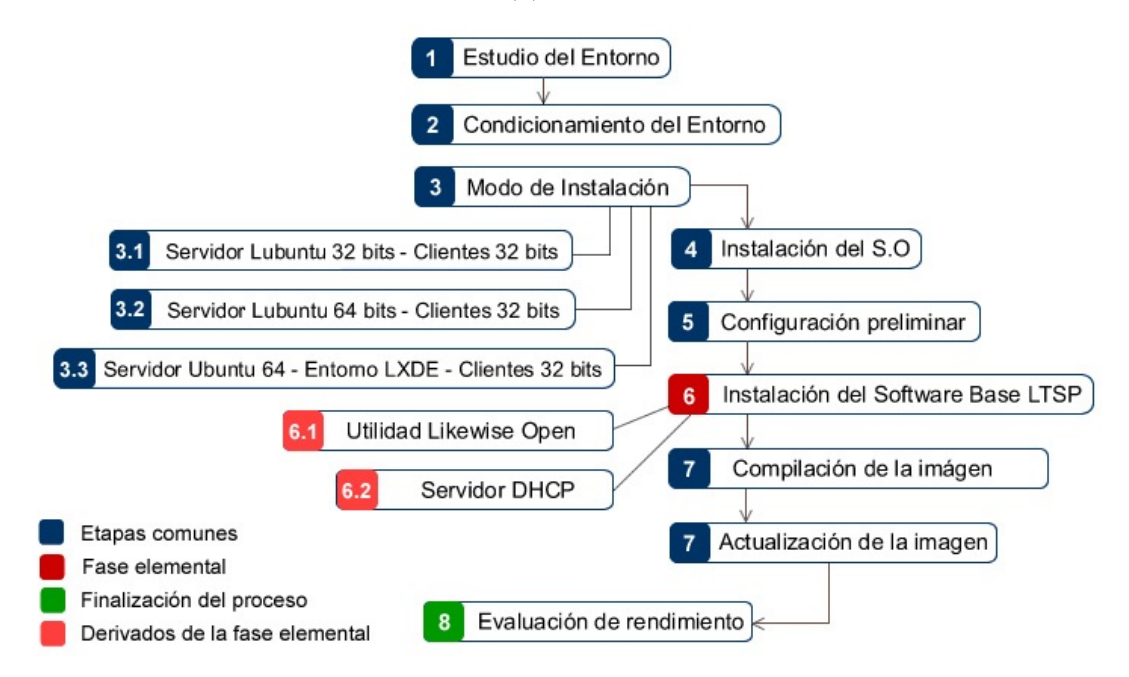

Figura 1: Guía para favorecer la implementación del software base LTSP sobre Lubuntu 12.04 para Clientes Ligeros, en los laboratorios de computación de la sede "José Martí".

A continuación se explica detalladamente paso a paso la guía de implementación:

1. Estudio del entorno y cuantificación de elementos permitidos: Se refiere a que se debe operar una red interconectada por Switchs de 100 MBits/s, con adaptadores de red onboard o de expansión que cumplan el estándar Fast Ethernet como mínimo, el número de clientes ligeros se establece por una ecuación de proporcionalidad en la cual juega como factor decisivo el parámetro "RAM", se recomienda en muchos casos que por cada cliente se tenga reservado limpiamente 192 MB de la RAM del servidor, aunque en la apreciación práctica debido a diversos factores como calidad del hardware en general, velocidad de los buses de datos de los elementos internos, frecuencia de trabajo del procesador y calidad de la estructura de red, mejor se sugiere dotar a cada cliente de unos 256 de la RAM de dicho servidor, existen múltiples escenarios implementados en los que el número de clientes en correspondencia con un único servidor, oscila entre los 10 y los 20.

Además se evalúa cual debe ser el procesador, el número de núcleos necesarios, parámetros de cache de 2do y 3er nivel y requisitos de refrigeración para explotación prolongada, las unidades de almacenamiento deben contar con estándares de transmisión muy superiores a las del SATA nativo, y valores de

*Revista Publicando*, 2(5).2015, 36-46. ISSN 1390-9304 rotación por encima de las 7200 RPM, dichos medios deben contar con respaldos instantáneos usando las funcionalidades de RAID con el objetivo de contar con una tolerancia a fallos que garantice la integridad de la información en caso de alguna interrupción ajena al funcionamiento normal del equipamiento.

Por parte del cliente los requisitos siempre serán conservadores, clientes con valores de 256 de RAM en adelante serán más que suficiente y sobre la práctica se ha comprobado que con procesadores de frecuencias sobre los MHz aun así se desempeñan correctamente, aunque aclaramos que para tareas complejas se recomienda clientes con mejores prestaciones, aunque LTSP permite la magia de que el servidor sea quien procese los grandes hilos de tareas, siempre hay un intervalo de procesamiento en el cual el cliente usa su capacidad propia sin poder recibir ayuda del servidor anfitrión.

2. Condicionamiento de instalación en el servidor: Se refiere a las posibles vías para iniciar el proceso de instalación del SO, ya sea USB o mediante unidad óptica (CD, DVD), también a la elección de dicho sistema. Para ello el especialista o administrador de red debe elegir una distribución ligera, compacta, con posibilidades casi nulas de ataque externo, seguro, estable y amigable para el usuario.

La variabilidad del método y la vía de instalación provee velocidad en la puesta en marcha del entorno con tiempo record, pues la velocidad de instalación desde una unidad extraíble USB, es superior a la de un medio óptico común.

- 3. Elección de la fuente de instalación acorde al escenario. Este punto se puede realizar de tres variantes distintas para configurar el sistema:
- $\checkmark$  Instalar nativamente Lubuntu 32 bits para clientes de 32bits (poco rendimiento, idóneo para servidor y cliente viejos).
- $\checkmark$  Instalar Lubuntu 64 bits para clientes de 32 bits (opción estándar, totalmente común, rendimiento apreciable, únicamente degradado por el consumo de la interfaz del servidor).
- $\checkmark$  Instalar sistema Ubuntu Server 64 bits para clientes de 32 bits (con entorno chroot personalizado con LXDE como ambiente gráfico agregado en la imagen de despliegue): Esta es una opción muy peculiar y una de las más desafiantes, la efectividad de su uso se corresponde con la preparación del especialista que

*Revista Publicando*, 2(5).2015, 36-46. ISSN 1390-9304 configura el entorno.

Después que el administrador elige un escenario acorde a sus necesidades, entonces procede a hacer la instalación del SO con los elementos que esto implica.

- 4. Inicio de la instalación, particionamiento de discos, definición de área de intercambio en disco, ajustes de idioma y región.
- 5. Anexo de los repositorios e instalación de aplicaciones necesarias para el entorno: Se refiere a instalar todas las aplicaciones necesarias para cualquier operación ofimática o multimedia, incluyendo la aplicación servidor LTSP, DHCP-Server (opcional) y Likewise Open (en caso de entorno de controladores de dominio).

Después de concluido todos estos pasos ya se está en condiciones de construir la imagen que se despliega con el servidor LTSP.

6. Construcción de la imagen a transferir por red. Se refiere a la instrucción que acompañada de la ruta de los repositorios y la arquitectura deseada, compila la imagen para ser usada por los clientes. Existen dos formas de compilar dicha imagen, y cada forma se corresponde con la arquitectura que como bien se menciona anteriormente, el parámetro "-- arch i386" define que aún cuando el sistema servidor sea de 64 bits, la imagen para los clientes será de 32 bits, por otra parte si no se especifica dicho parámetro, entonces todo el entorno será para 64 bits.

Los pasos explícitos para realizar esta operación son:

- Abrir un terminal y poner lo siguiente: sudo ltsp-build-cliente –arch i386 y dar ENTER.
- Una vez terminado el proceso de compilación ya los clientes serán capaces de iniciar con la imagen obtenida.

7. Acoplar a un entorno de controladores de Dominio usando Likewise Open "opcional". Esto se aplica únicamente si Likewise Open fue instalado previamente.

- Una vez acoplado, puede ingresar desde un cliente usando tus credenciales de dominio de la siguiente manera: en la pantalla de inicio poner usuario: [tpepe@tudominio.cu](mailto:tpepe@tudominio.cu) y contraseña.

Después de completar estos pasos o las partes al menos necesarias, entonces se procede a instalar lo que el usuario decida, ya sea lectores de .pdf, aplicaciones de ofimática, aplicaciones multimedia, etc. Una vez hecho esto, se actualiza la imagen para que los

*Revista Publicando*, 2(5).2015, 36-46. ISSN 1390-9304 clientes cuando inicien nuevamente puedan ver los cambios en el sistema y puedan acceder a las nuevas funciones instaladas en el SO.

- 8. Actualización de la imagen para desplegar los últimos cambios realizados al sistema del servidor. Se refiere a una actualización del archivo de imagen, el cliente solo podrá ver los cambios una vez reiniciado.
- 9. Evaluación de rendimiento. Se refiere a abrir al menos 8 clientes y ejecutar simultáneamente aplicaciones comúnmente consumidoras (Firefox, libre office, adobe reader, video players, etc.) En un entorno medio se podrá apreciar estabilidad y tiempos de acceso a las aplicaciones bastante tolerables, sin embargo si las pruebas son en condiciones de equipamiento de alto nivel, se deberá comprobar el máximo resultado en el rendimiento del entorno de clientes ligeros. Se encenderán al menos 10 clientes al unísono, con intentos de logueo satisfactorios por parte de usuarios comprendidos en la prueba, la verificación de los parámetros de consumo de RAM y frecuencias de los núcleos en el servidor, una vez ejecutada una aplicación de cada clase, sin repetir en ningún cliente para evitar el procesamiento compartido y así desbordar al máximo los recursos del anfitrión.

#### **Discusión de los resultados del diagnóstico**

Los resultados del diagnóstico realizado y las entrevistas aplicadas arrojaron material suficiente para la elaboración e implementación de la Guía para favorecer la implementación del software base LTSP sobre Lubuntu 12.04 para Clientes Ligeros, en los laboratorios de computación de la sede "José Martí".

El resultados de la utilización final de la guía por parte de los administradores y técnicos de laboratorios son exitosos, pues se pudo constatar por los autores del trabajo que existe coincidencia por parte de los implicados en el proceso en que se trata de una guía factible en cuanto a su aplicación técnica, teniendo en cuenta que la instalación con calidad de este tipo de tecnología es un problema hoy pendiente a causa de la falta de preparación y práctica del personal que se dedica a ello en nuestra sede.

Además de señalarse que la mayoría de los materiales existentes que explican estos procedimientos, además de estar en su mayoría en idioma Inglés, son disímiles y en ocasiones poco comprensibles.

Mediante la observación que se realizó a la utilización de la guía por parte del personal técnico (administradores y técnicos de laboratorios) se determinó que:

*Revista Publicando*, 2(5).2015, 36-46. ISSN 1390-9304

- $\checkmark$  Pueden ejecutar con un adecuado nivel de independencia los pasos sugeridos, aunque tienen que volver constantemente a la guía para orientarse.
- $\checkmark$  Se observa que existe una buena comprensión textual de la guía.
- $\checkmark$  Los pasos referidos a la instalación del sistema operativo resultan más fáciles de ejecutar que el resto de los propuestos.
- $\checkmark$  La construcción de la imagen es un paso que inquieta aún a los administradores porque depende de un aseguramiento y preparación previa de recursos, además de verse en algún caso demorado por las características o prestaciones de la tecnología.
- $\checkmark$  Los pasos que se realizan en modo consola son los más lentos a ejecutar en más del 50 % de la muestra observada, por tener además relación con el dominio que tiene el técnico instalador en el trabajo con el sistema operativo.
- $\checkmark$  Todos los técnicos observados en la utilización y puesta en práctica de la guía lograron poner en funcionamiento la tecnología con un nivel de calidad alto.

Los resultados de la entrevista aplicada para valorar los criterios del personal técnico que participó en la implementación práctica de la guía luego de su aplicación aseguraron que:

- $\checkmark$  La guía resulta de gran ayuda para el proceso de implementación porque además de estar en idioma español, está contextualizada a sus laboratorios, y brinda variantes de cómo actuar ante cada caso.
- $\checkmark$  La guía es factible de aplicar por el personal técnico de la sede en las condiciones de la universidad, posibilitando además que técnicos con un nivel mínimo de preparación puedan comprenderla por lo adecuado de su lenguaje y estructuración.
- $\checkmark$  La guía propuesta puede ser utilizada por los profesores que imparten temáticas relacionadas como material de apoyo a la docencia para elevar el aprendizaje de sus estudiantes, así como en cursos de capacitación.
- $\checkmark$  La guía refleja que la calidad de la implementación del servicio está influenciada además por el nivel de relación existente entre el instalador y los administradores de red, por la necesidad de compartir determinada información imprescindible en el proceso.

*Revista Publicando*, 2(5).2015, 36-46. ISSN 1390-9304

 $\checkmark$  Los implicados en el proceso (administradores y técnicos de laboratorios de computación) a partir del material elaborado e implementado reconocen la importancia de trabajar con sistema operativo libre teniendo en cuenta la política del país de avanzar en la soberanía tecnológica y en los temas de seguridad informática.

En cuanto a las necesidades educativas de la Sede José Martí en la formación de profesionales en la especialidad de Informática, muchas observaciones apuntaban a que no existía la bibliografía necesaria para instruir los temas relacionados con la Tecnología de Clientes Ligeros, El software base LTS y la distribución propia de Lubuntu 12.04, necesidad que fue suplida satisfactoriamente con la bibliografía utilizada y consultada en el presente trabajo y con la propia documentación de la Guía desarrollada.

Contar con una guía explicita, detallada y de fácil comprensión como la desarrollada en el presente trabajo, significa para la Sede José Martí un recurso valioso y necesario, puesto que suple necesidades tecnológicas y educativas para la Carrera del Licenciado en Educación, especialidad Informática, además permite al personal técnico del laboratorio contar con el material necesario, detallado y en idioma español para realizar sus instalaciones con calidad de este tipo de tecnología en los laboratorios docentes de dicha Sede, lo que soluciona en gran medida la falta de preparación técnica de estos trabajadores.

#### **4. CONCLUSIONES**

Con la realización del presente trabajo los autores arriban a las siguientes conclusiones:

- Los fundamentos teóricos de los entornos de clientes ligeros con el uso del software base LTSP están relacionados con la concepción actual de la utilización de la tecnología de cliente ligero sobre sistemas operativos libres, teniendo en cuenta la actual política que ha comenzado a desarrollar el país en materia de utilización de software libre y de ciber-seguridad.
- La concepción de la guía elaborada se fundamenta en la necesidad de implementar con efectividad esta tecnología sobre software libre teniendo en cuenta las características tecnológicas del entorno informático de la Sede "José Martí".

*Revista Publicando*, 2(5).2015, 36-46. ISSN 1390-9304

• La guía elaborara además de suplir una necesidad tecnológica propia de la Sede José Martí incorpora en los planes de estudios propios del Licenciado en Informática temáticas relacionadas con los clientes ligeros y el software base LTSP para elevar las habilidades cognoscitivas de los estudiantes.

### **5. REFERENCIAS BIBLIOGRÁFICAS**

Cueto, J. A. (2012). Instalación, configuración y mantenimiento de una red y laboratorio de computación con Cliente Ligero.

Cruz, Y. L. Manual de configuración de un servidor de clientes ligeros con debian GNU/Linux. Ciego de Ávila. Cuba.

JESÚS ANTONIO ALVAREZ CEDILLO, M. K. (2009). REPORTE TÉCNICO PROYECTO DE INVESTIGACIÓN: Clientes Ligeros IPN.

Meléndez, J. A. (s.f.). Un entorno completo de trabajo basado en un cliente ligero. Recuperado el febrero de 2014, de rediris: [http://www.rediris.es/rediris/boletin/78-](http://www.rediris.es/rediris/boletin/78-79/ponencia11.pdf) [79/ponencia11.pdf](http://www.rediris.es/rediris/boletin/78-79/ponencia11.pdf)

Montero, D. R. (2011). Migración a software libre de la red de clientes ligeros del periódico La Demajagua de la provincia Granma.

NETSEIN, B. d. (s.f.). Blog de NETSEIN Servicios informáticos para la empresa. Recuperado el marzo de 2014, de http://blog.netsein.com/que-son-los-clientes-ligerosthin-client/

Tecnológico, O. (2011). LTSP. Recuperado el febrero de 2014, de <http://recursostic.educacion.es/observatorio/web/es/cajon-de-sastre/38-cajon-de-sastre/959-ltsp>